### СТО ЮУрГУ 04–2008

#### Стандарт организации.

- **■ КУРСОВОЕ И ДИПЛОМНОЕ ПРОЕКТИРОВАНИЕ.**
- **■ ОБЩИЕ ТРЕБОВАНИЯ К СОДЕРЖАНИЮ И ОФОРМЛЕНИЮ**

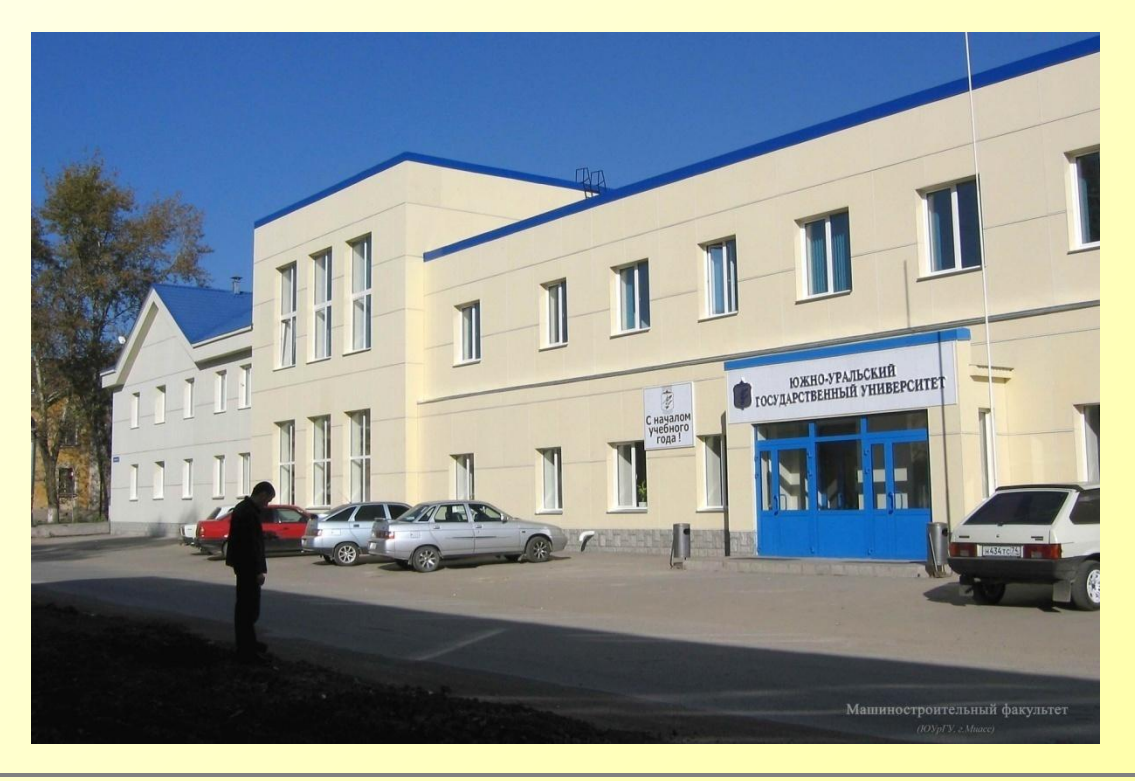

### Структурные элементы работы :

- - **титульный лист;**
- **■ задание на дипломное проектирование;**
- **■ аннотация по проекту (работе);**
- **■ оглавление;**
- **■ введение**;
- обзор литературы и постановка задачи;
- - архитектурно-строительная часть;
- **- сравнение вариантов;**
- - расчетно-конструктивная часть;
- - технология строительного производства;
- - научно-исследовательская часть;
- - организация строительного производства;
- - экономическая часть, технико-экономические показатели;
- - безопасность жизнедеятельности;
- - защита окружающей среды;
- **■ заключение;**
- **■ библиографический список;**
- **■ приложения.**

### В папке

**Ресурсы/Общие документы/Все пользователи/Для строителей-выпускников** в электронном виде находятся

Стандарт.pdf Титульный.doc Задание.doc Аннотация.doc Оглавление.doc Введение.doc Заключение.doc

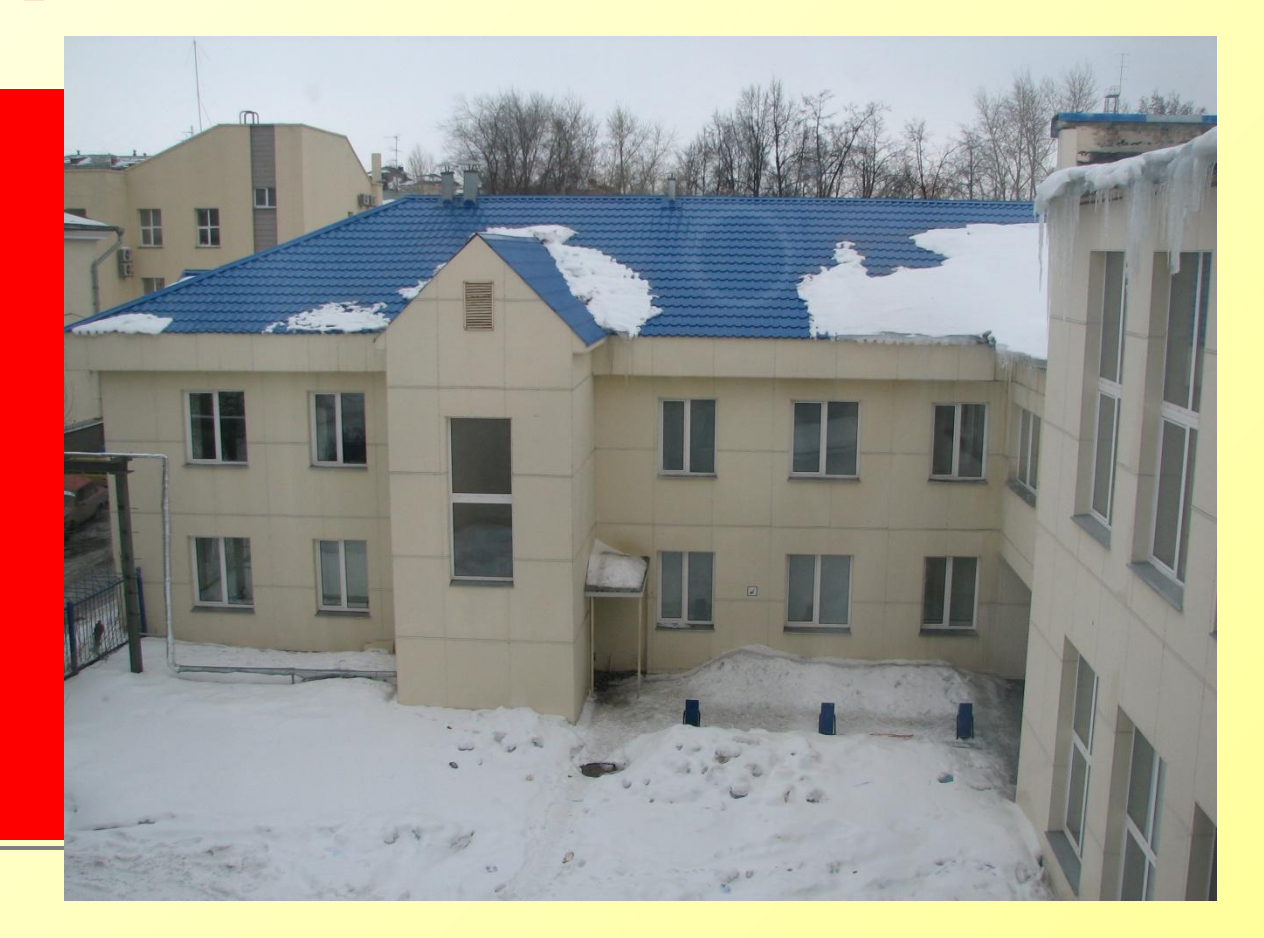

## **Основной текст работы**

должен быть набран в редакторе Microsoft Word русифицированным шрифтом **Times New Roman** размером **14 пт с одинарным** межстрочным интервалом. Красная строка абзаца набирается с отступом **– 0,7 см**.

## **Параметры страницы**:

### Поля:

- $-$  верхнее поле 20 мм,
- <sup>−</sup> нижнее поле 25 мм,
- <sup>−</sup> левое поле 25 мм,
- <sup>−</sup> правое поле 10 мм.

### Рамка:

- <sup>−</sup> сверху 5 мм,
- снизу 5 мм,
- <sup>−</sup> слева 20 мм,
- <sup>−</sup> справа 5мм.

*Штамп на аннотации и штамп смотри* .

# **Разделы и нумерация работ**

Разделы, подразделы, пункты и подпункты следует нумеровать арабскими цифрами и записывать с абзацного отступа.

Разделы должны иметь порядковую нумерацию 1, 2, 3 и т.д

Номер подраздела включает номер раздела и порядковый номер подраздела, разделенные между собой точкой, например, 1.1, 1.2, 1.3 и т.д.

## **Разделы и нумерация работ**

- **Заголовки** подразделов, пунктов и подпунктов следует печатать **с абзацного отступа** с прописной буквы.
- Заголовки могут состоять из двух и более предложений, разделяемых точкой. Перенос слов в заголовках не допускается. **В конце заголовка точка не ставится.**

## **Разделы и нумерация работ**

#### ВВЕДЕНИЕ

#### 1 ЗАГОЛОВОК

текст

#### **1.1 Заголовок**

текст

1.1.1 *Заголовок*

текст

…

#### **ЗАКЛЮЧЕНИЕ**  БИБЛИОГРАФИЧЕСКИЙ СПИСОК ПРИЛОЖЕНИЯ

Разделам «ВВЕДЕНИЕ, ЗАКЛЮЧЕНИЕ и БИБЛИОГРАФИЧЕСКИЙ СПИСОК» номера не присваиваются ! ! !

## **Нумерация страниц**

Нумерация страниц пояснительной записки должна быть сквозной.

- Первой страницей считается титульный лист. На титульном листе номер страницы не ставится, но он входит в общее число страниц работы.
- Задание, аннотацию и оглавление включают в общую нумерацию страниц работы, но номера страниц на этих листах не проставляют.

*Все «задание» принимается за одну страницу.*

## **Иллюстрации**

- **Все** иллюстрации в ПЗ (эскизы, схемы, графики, фотографии) называются рисунками.
- *На все рисунки в тексте должны быть ссылки!* Название рисунка состоит из его номера и наименования. Все рисунки нумеруются последовательно арабскими цифрами в пределах одного раздела или по всей работе.

### **Иллюстрации**

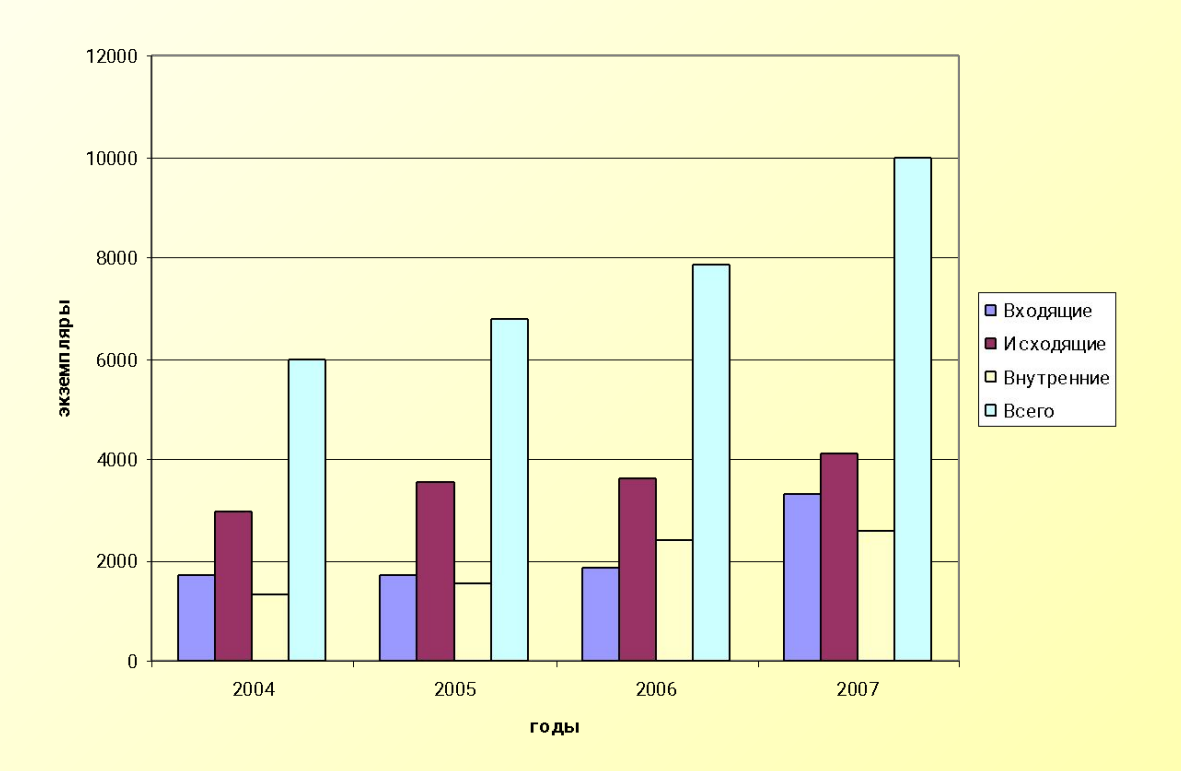

#### Рисунок 1 - Название

### **Иллюстрации**

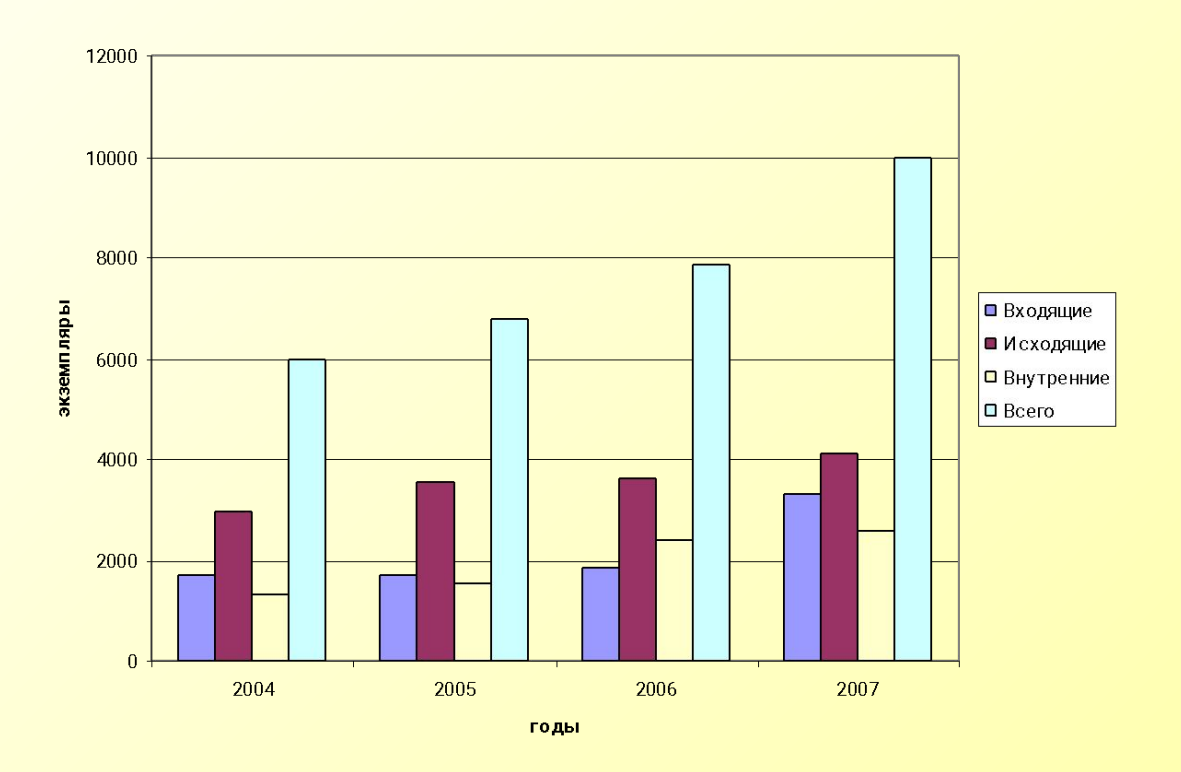

#### Рисунок 1.1 - Название

Таблицы нумеруют арабскими цифрами. Слово «Таблица» и ее номер помешают слева над таблицей, например «Таблица 1».

- *На все таблицы в тексте ПЗ должны быть ссылки!*
- Таблица может иметь заголовок, который следует выполнять строчными буквами (кроме первой прописной) и помещать над таблицей после слова «Таблица» и ее номера.

- Слово «Таблица», ее номер и заголовок (при его наличии) указывают один раз слева над первой частью таблицы. Над другими частями пишут слова, например, «Продолжение таблицы 2.1» с указанием ее номера, а на последней странице – «Окончание таблицы 2.1».
- В таблице **допускается** применять **шрифт**  размером **13 пт или 12 пт**.

#### Таблица 1 – Дефекты групп однотипных несущих

конструкций и их положение в плане

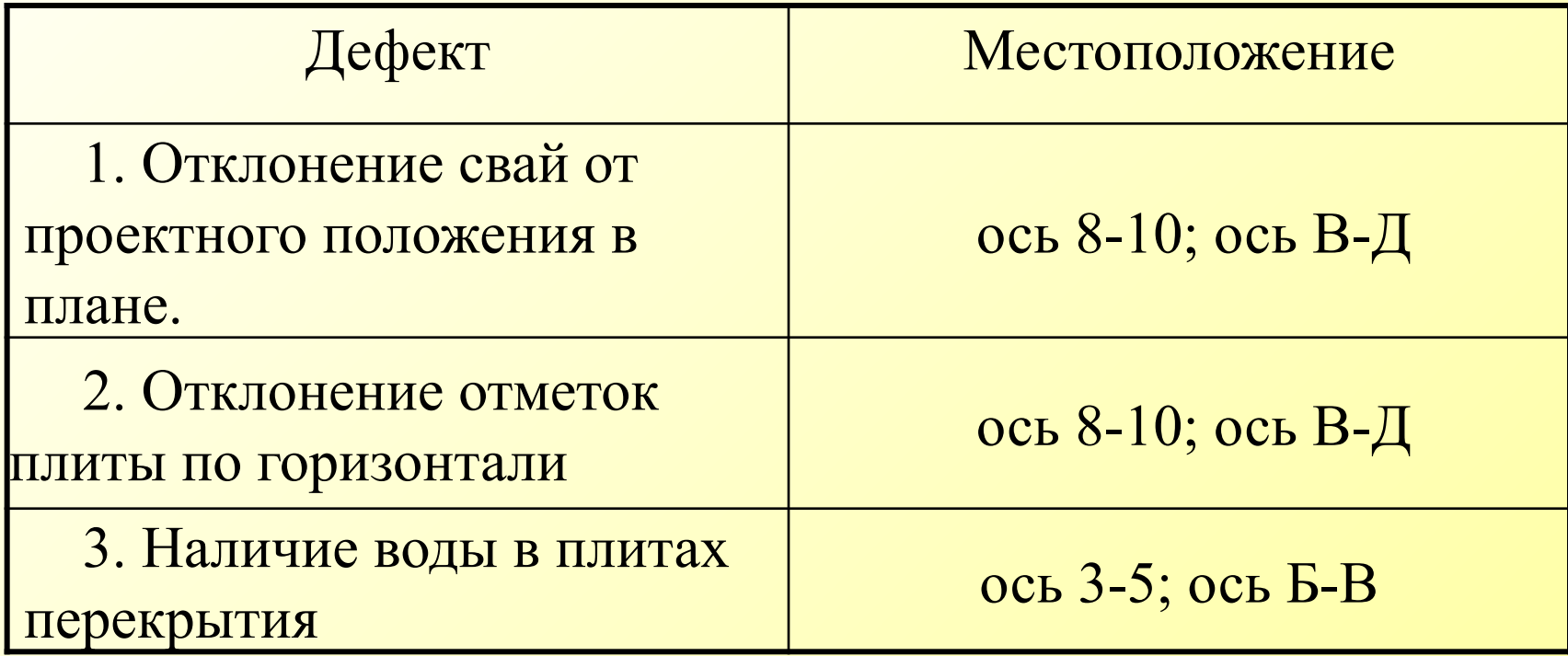

Графу «№ п/п» в таблицу не включают. При необходимости нумерации показателей или других данных порядковые номера указывают в боковике таблицы перед их наименованием.

#### Продолжение таблицы 1

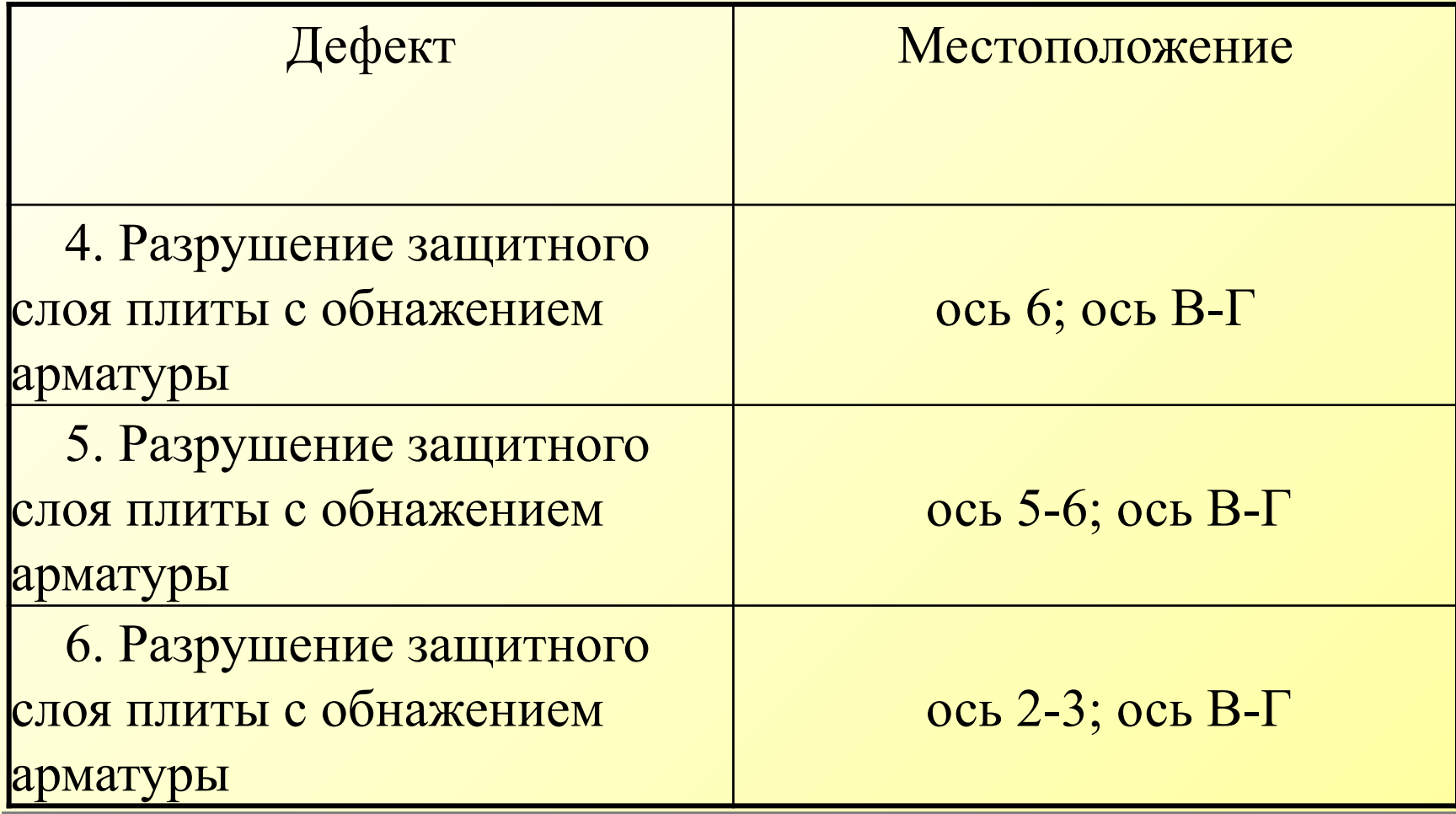

#### Окончание таблицы 1

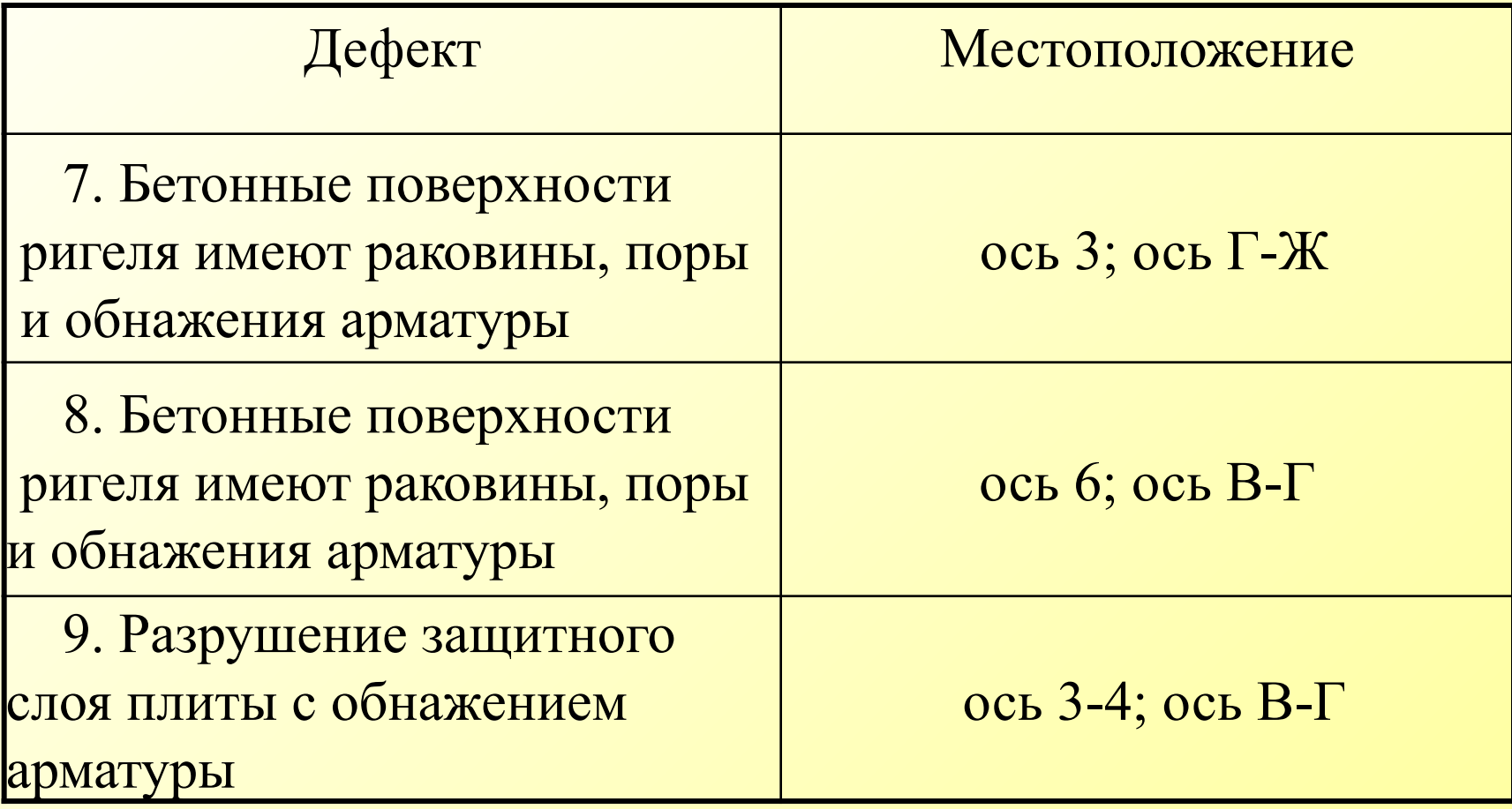

# **Формулы и уравнения**

Уравнения и формулы **следует выделять** из текста в **отдельную строк**у. Формулы и уравнения в тексте ПЗ **набираются с помощью** встроенного в Word **редактора формул** «Microsoft Equation».

Формулы следует нумеровать порядковой нумерацией в пределах всей работы арабскими цифрами в круглых скобках в крайнем правом положении на строке. Сама формула – по центру.

Пример

$$
A = a:b,
$$
 (1)

где а - …;

 $b - \ldots$ 

Ссылки в тексте на порядковые номера формул дают в скобках. Пример …в формуле (1).

Библиографический список составляется либо в алфавитном порядке, либо в порядке использования источников (первой ссылки на них) или в структурированном порядке, предусматривающим группировку библиографических источников на группы, например: «Законодательнонормативные документы», «Книги и статьи», «Internetисточники».

> *Обратите внимание на правильность оформления библиографического списка!!!*

 1 ГОСТ 7.1–2003. Библиографическая запись. Библиографическое описание. Общие требования и правила составления. – М.: ИПК изд-во стандартов,  $2003 - 50$  c.

 2 Двинянинова, Г.С. Комплимент: Коммуникативный статус или стратегия в дискурсе / Г. С. Двинянинова // Социальная власть языка: сб. науч. тр. – Воронеж: Изд-во ВГУ, 2001. – С. 101–106.

 3 Мурзин, А.М. Оптимальное проектирование автоматических установок: учебное пособие /

 А.М. Мурзин. – Челябинск: Изд-во ЮУрГУ, 2006. – 103 с.

 4 Мирощенков, А.И. Анализ деформаций станины токарного станка с компьютерным управлением / А.И. Мирощенков, П.Г. Мазеин // Известия ЧНЦ УрО РАН. – http://www/sci.urc.ac.ru/news/2003. – С. 67–71. 5 Международные профессиональные стандарты внутреннего аудита. – http://www/iia-ru.ru/goods/index.html#top.  $\overline{6}$  6 6 6 www.hbuk.co.uk/ap/benyon/benjon.html.

 7 Степанов, А.Г. Прикладная информатика в экономике: методические указания к выполнению выпускной квалификационной работы специалиста / А. Г. Степанов. – СПб: ГОУ ВПО «СПбГУАП», 2006. – 32 c.

 8 СТО ЮУрГУ 04–2008. Стандарт организации. Курсовое и дипломное проектирование. Общие требования к содержанию и оформлению/ составители: Т.И. Парубочая, Н.В. Сырейщикова, В.И. Гузеев, Л. В. Винокурова. – Челябинск: Изд-во ЮУрГУ, 2008. – 56 с.

На **все** источники, приведенные в библиографическом списке, в тексте должны быть сделаны ссылки. Ссылки делаются либо в виде сносок, либо указывается порядковый номер источника в библиографическом списке, заключенный в квадратные скобки **[7].** …**[3, с. 16]** или **[8, прил. 2]**.

## **Приложения**

**Наверху посередине страницы указывается слово «ПРИЛОЖЕНИЕ» прописными буквами и дается его обозначение. Строкой ниже записывается тематический заголовок приложения с прописной буквы. Приложения обозначают заглавными буквами русского алфавита, начиная с А, кроме букв Ё, 3, Й, О, Ч, Ь, Ы, Ъ; например, ПРИЛОЖЕНИЕ А.** 

## **Приложения**

- Продолжение приложения печатается на другой странице **вверху справа** с прописной буквы, например: «**Продолжение приложения А**»**.**  Иллюстрации и таблицы в приложениях нумеруют в пределах каждого приложения, например – Рисунок А.3, Таблица Д.2.
- В тексте работы на **все** приложения должны быть **ссылки**.
- Нумерация страниц дипломного проекта и приложений должна быть сквозная.